## SAP ABAP table FKK SCREENS {Structure for Including Fields on Screens}

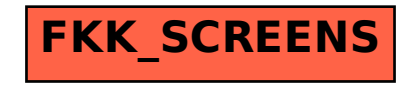